#### **Produit scalaire**

#### **1°) Définitions a) Rappel : Angle de deux vecteurs**

Soient  $\vec{u}$  et  $\vec{v}$  deux vecteurs non nuls. Le couple  $(\vec{u}, \vec{v})$  définit un angle orienté.

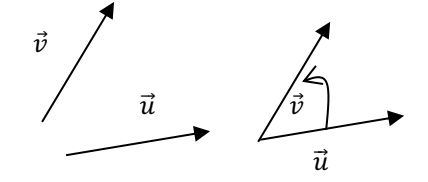

**b) Définition du produit scalaire de deux vecteurs avec la formule du cosinus** 

**On appelle PRODUIT SCALAIRE DE SCALAIRE est le REEL défini par :** 

 $\vec{u} \cdot \vec{v} = ||\vec{u}||.||\vec{v}||.cos(\vec{u}, \vec{v})$ 

- Si  $\vec{u} = \vec{AB}$  et  $\vec{v} = \vec{AC}$  alors  $\vec{AB} \cdot \vec{AC} = \vec{AB} \cdot \vec{AC}$  cos  $\vec{BAC}$
- Si  $\vec{u} = \vec{0}$  ou  $\vec{v} = \vec{0}$  alors  $\vec{u} \cdot \vec{v} = 0$

**Exemple 1:** Soit ABC un triangle équilatéral de côté a ; I, J et K les milieux respectifs de [BC], [AC] et [AB].

Calculer  $\overrightarrow{AB}$ .  $\overrightarrow{AC}$ 

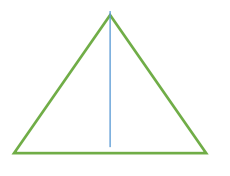

#### **Exemple 2** : Déterminer un Angle dans un triangle

Soit A(-1;1) B(2;0) et C(1;3) dans un repère orthonormal. Déterminer en radian une mesure de l'angle  $\widehat{BAC}$ 

 $\cos \widehat{BAC} = 1/\sqrt{5}$ 

#### **Propriété**

Si  $\vec{u}$  et  $\vec{v}$  colinéaires De même sens  $\vec{u} \cdot \vec{v} = ||\vec{u}|| \cdot ||\vec{v}||$  car  $\cos(\vec{u}, \vec{v}) = \cos 0 = 1$  et de sens contraire  $\vec{u} \cdot \vec{v} = -||\vec{u}|| \cdot ||\vec{v}||$  car  $\cos(\vec{u}, \vec{v}) = \cos \pi = -1$ 

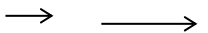

**Exemple :**

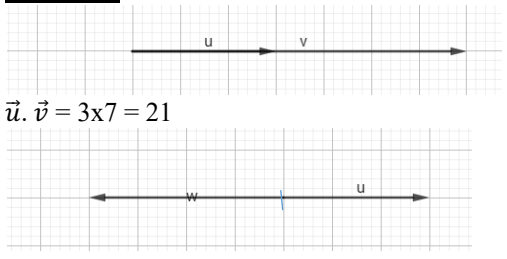

 $\vec{u} \cdot \vec{w} = 3x-4 = -12$ 

**Remarque** : ABC est un triangle rectangle en A. on constate que si  $cos(\overrightarrow{AB}, \overrightarrow{AC}) = cos\frac{\pi}{2} = 0$  càd  $\overrightarrow{AB} \cdot \overrightarrow{AC} = 0$ .

### **c) Calcul du produit scalaire avec la projection orthogonale**

**Rappel** : Soit A un point du plan et une droite D . soit H le point de la droite (D) tel que ( AH) ⊥( D). Le point H est appelé projeté orthogonal de A sur ( D) .

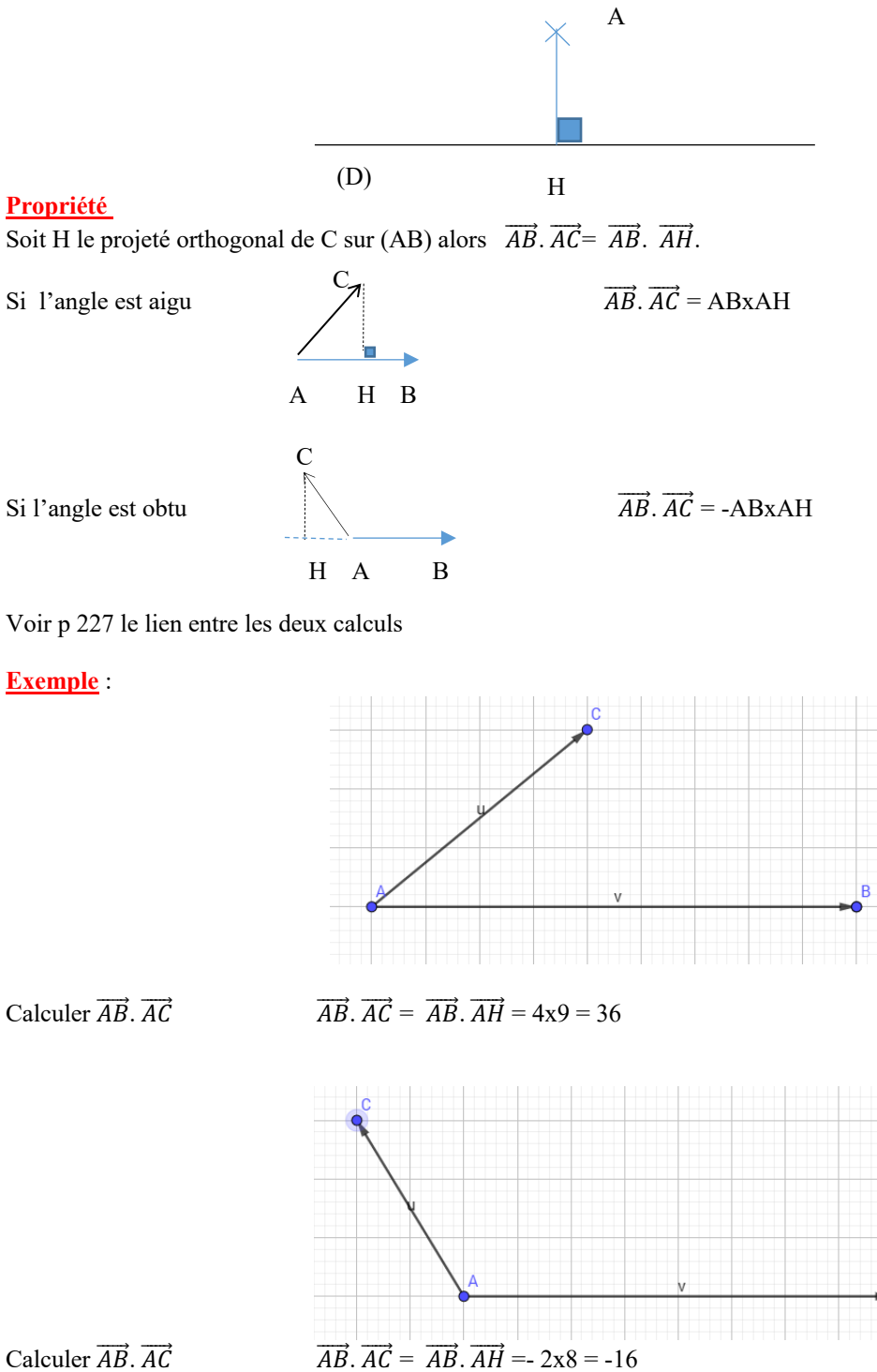

**d) Dans un repère** 

 **si**  $\vec{u}$  (*x* ; y) et  $\vec{v}$  (*x* ; y') alors  $\vec{u} \cdot \vec{v} = xx' + yy'$ 

**Exemple** :

 $\vec{u}$  (3; -2) et  $\vec{v}$  (4;3) alors  $\vec{u} \cdot \vec{v} = xx' + yy' = 12.6 = 6$ 

 $\vec{u}$  (3; -2) et  $\vec{v}$  (2;3) alors  $\vec{u}$ .  $\vec{v}$  = xx' + yy' = 6-6 = 0

**2°) Propriétés du produit scalaire a) Règles de calculs** 

Pour tous les vecteurs  $\vec{u}$ ,  $\vec{v}$  et  $\vec{w}$  de l'espace et pour tout réel k on a

 $\vec{u} \cdot \vec{v} = \vec{v} \cdot \vec{u}$  (k $\vec{u} \cdot \vec{v} = k(\vec{u}, \vec{v})$   $\vec{u} \cdot (\vec{v} + \vec{w}) = \vec{u} \cdot \vec{v} + \vec{u} \cdot \vec{w}$  $\vec{u} \cdot \vec{u} = \vec{u}^2 = ||\vec{u}||^2$  $(\vec{u} + \vec{v})^2 = \vec{u}^2 + \vec{v}^2 + 2 \vec{u} \cdot \vec{v} = ||\vec{u} + \vec{v}||^2 = ||\vec{u}||^2 + ||\vec{v}||^2 + 2\vec{u} \cdot \vec{v}$ 

## **Exemple :**

**b) Conséquences importantes : Calculer le produit scalaire à l'aide des normes** 

 $\vec{u}.\vec{v} = \frac{1}{2} ( || \vec{u} + \vec{v} ||^2 - ||\vec{u}||^2 - ||\vec{v}||^2 )$  $\vec{u}.\vec{v} = -\frac{1}{2} (||\vec{u} - \vec{v}||^2 - ||\vec{u}||^2 - ||\vec{v}||^2)$  $\vec{u} \cdot \vec{v} = \frac{1}{4} ( ||\vec{u} + \vec{v}||^2 - ||\vec{u} - \vec{v}||^2 )$ 

**Exemple**: Soit ABC un triangle tel que  $AB = 6$   $AC = 5$  et  $CB = 4$ .

Calculer  $\overrightarrow{AB}$ .  $\overrightarrow{AC}$ 

On trouve 22.5

**c) Orthogonalité**

## **Définition**

Les vecteurs  $\overrightarrow{AB}$  et  $\overrightarrow{CD}$  sont dits orthogonaux lorsque les droites (AB) et (CD) sont orthogonales.

## **Propriété fondamentale**

Deux vecteurs  $\vec{u}$  et  $\vec{v}$  sont orthogonaux ssi  $\vec{u} \cdot \vec{v} = \vec{0}$ 

# **Exemple :**

On considère un rectangle ABCD tel que AB =  $\frac{3}{2}$ BC ,  $\overrightarrow{AF} = \frac{2}{3}$  $\frac{2}{3}$   $\overrightarrow{AB}$ ,  $\overrightarrow{BE} = \frac{1}{4}$  $\frac{1}{4}$   $\overrightarrow{BC}$ Montrer que les droites (DE) et (CF) sont orthogonales.

Corrigé :

On calculate 
$$
\overrightarrow{DE} \cdot \overrightarrow{CF} = (\overrightarrow{DC} + \overrightarrow{CE})(\overrightarrow{CB} + \overrightarrow{BF}) = 0 + \overrightarrow{AB} \cdot \frac{1}{3}\overrightarrow{BA} + \frac{3}{4}\overrightarrow{CB} \cdot \overrightarrow{CB} + 0 = 0
$$

## **3°) Tableau Récapitulatif**

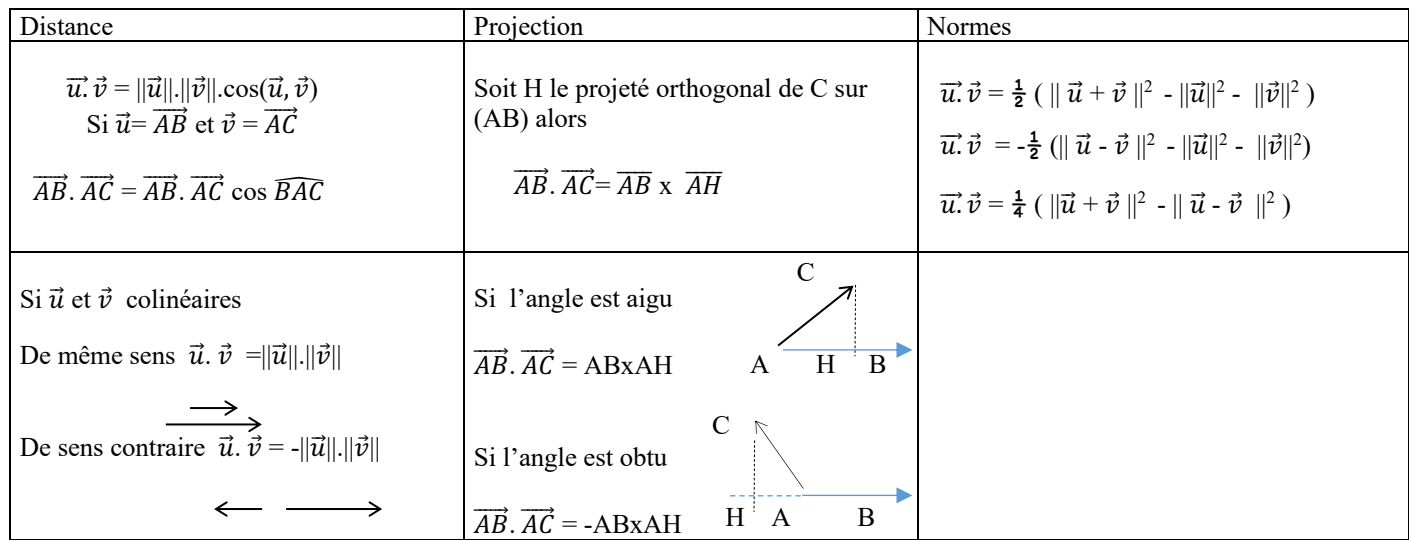